## SAP ABAP table ACEPSAD\_SCREEN {Screen Fields in Account Determination}

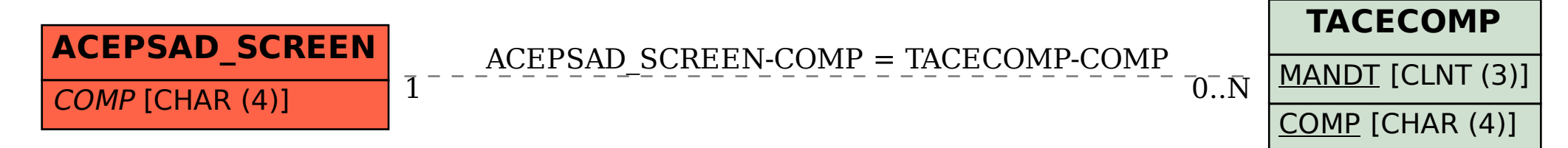